# Obkladový stropní systém M1

**PVC Doplňky**<br>PVC Accessories

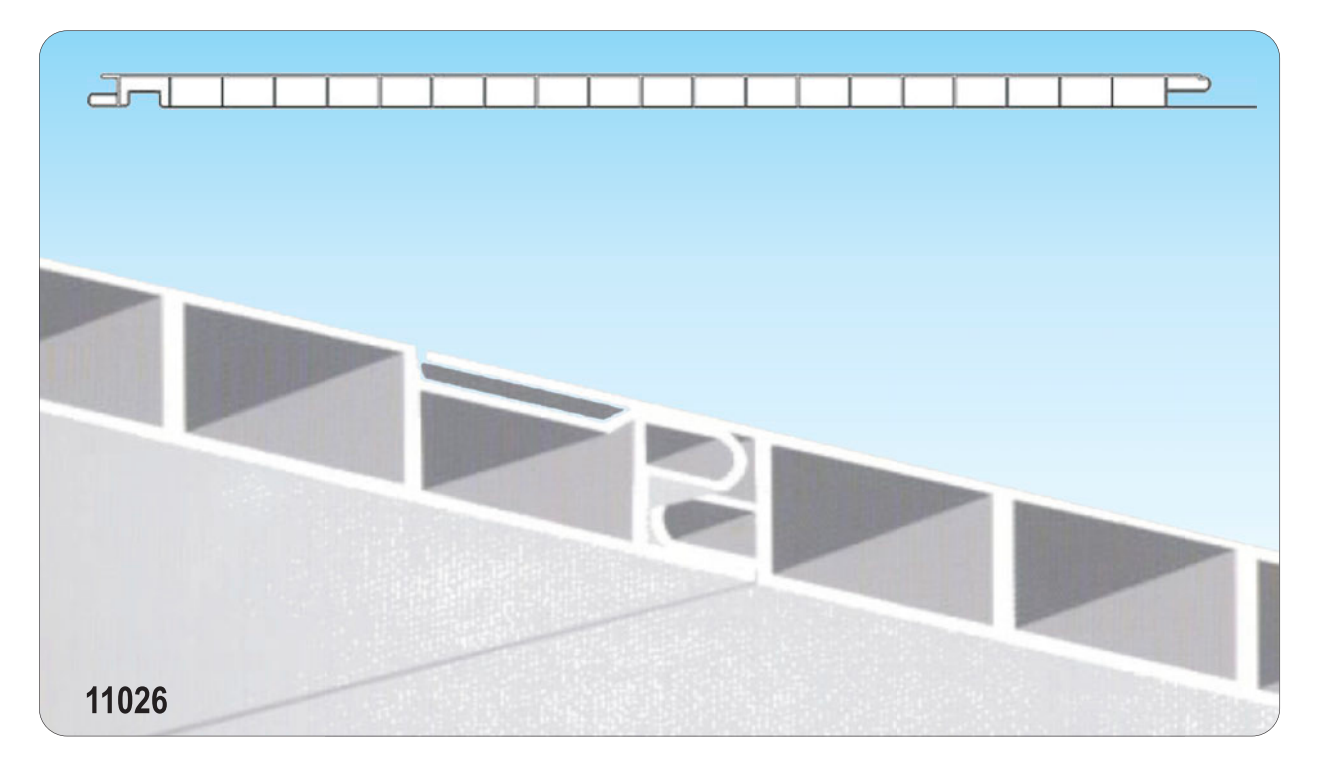

Použití: Obkladové desky M1 jsou vhodné k obložení poškozených stropů, které již nevyhovují požadavkům.

### Vlastnosti: šířka 333 mm

- tloušťka 10 mm
- délka 3000 a 4000 mm
- materiál PVC
- barva bílá

Balení: 6 desek v balení

Termín dodání: 4 týdny

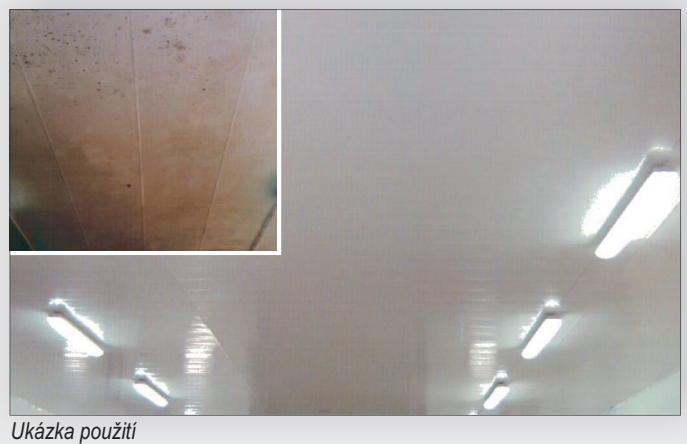

## Příslušenství

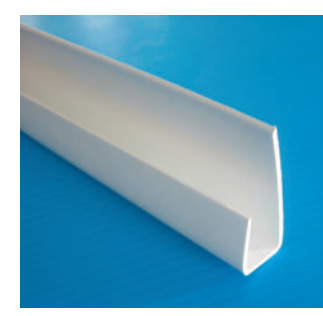

Ukončovací profil 11029

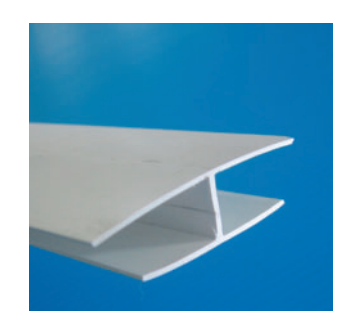

#### Spojovací "H" profil 11030

# Výhody obkladového systému M1

- lehce čistitelný
- nekorodující
- bezúdržbový
- odolný proti olejům, mazadlům...
- vhodný do potravinářských provozů
- snadná montáž

**PVC DOPLNKY**<br>PVC ACCESSORIES

CENY PLATNÉ OD 2009/02/B. PRÁVO NA ZMĚNY VYHRAZENO.<br>PRICE VALID FROM 2009/02/B. RIGHT TO CHANGES RESERVED

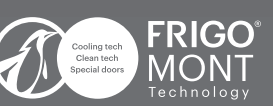

2732, DIČ: CZ26032732<br>ií spojení: GE Money Bar vm spojeni: 312 inceno<br>účtu:155333416/0600<br>CZ74 0600 0000 0001 5533 3416